## PLOTSAMP command

2283 GstarCAD MY /KW August 20, 2021 [CAD Commands](https://kb.gstarcad.com.my/category/cad-commands/113/) 0 923

The **PLOTSAMP** command is used to place a stamp at a specified position and record it in the file.

**Command Access:**

**Command** : PLOTSTAMP

**Function Description:**

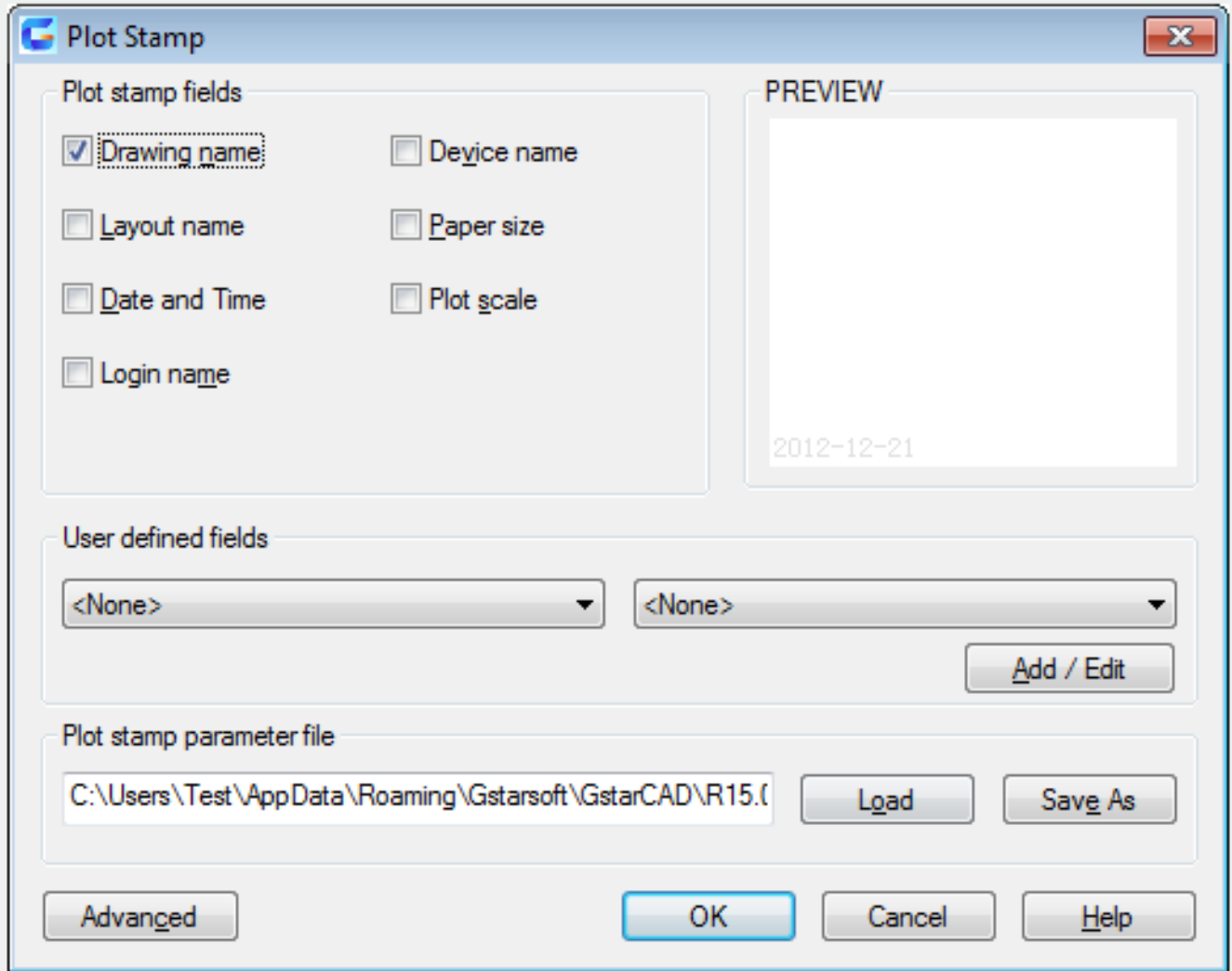

Inputting "\_plotstamp" under command prompt, it will display options.

Online URL: <https://kb.gstarcad.com.my/article/plotsamp-command-2283.html>